## Package: thinkr (via r-universe)

September 15, 2024

Title Tools for Cleaning Up Messy Files

Version 0.16

Description Some tools for cleaning up messy 'Excel' files to be suitable for R. People who have been working with 'Excel' for years built more or less complicated sheets with names, characters, formats that are not homogeneous. To be able to use them in R nowadays, we built a set of functions that will avoid the majority of importation problems and keep all the data at best.

License GPL-3

URL <https://github.com/Thinkr-open/thinkr>

BugReports <https://github.com/Thinkr-open/thinkr/issues>

**Depends**  $R$  ( $>= 3.1$ )

Imports assertthat, cli, devtools, dplyr, ggplot2, lazyeval, lubridate, magrittr, methods, officer, rvg, stats, stringi, stringr, tidyr, utils, withr

Suggests knitr, rmarkdown, testthat

VignetteBuilder knitr

Encoding UTF-8

LazyData TRUE

RoxygenNote 7.2.0

Repository https://thinkr-open.r-universe.dev

RemoteUrl https://github.com/ThinkR-open/thinkr

RemoteRef HEAD

RemoteSha d3b41640cebc476bd814e4a65e30e5d238d7c099

#### **Contents**

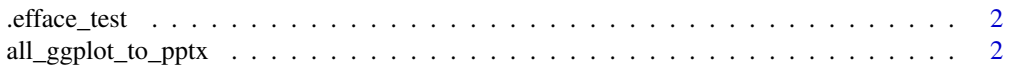

<span id="page-1-0"></span>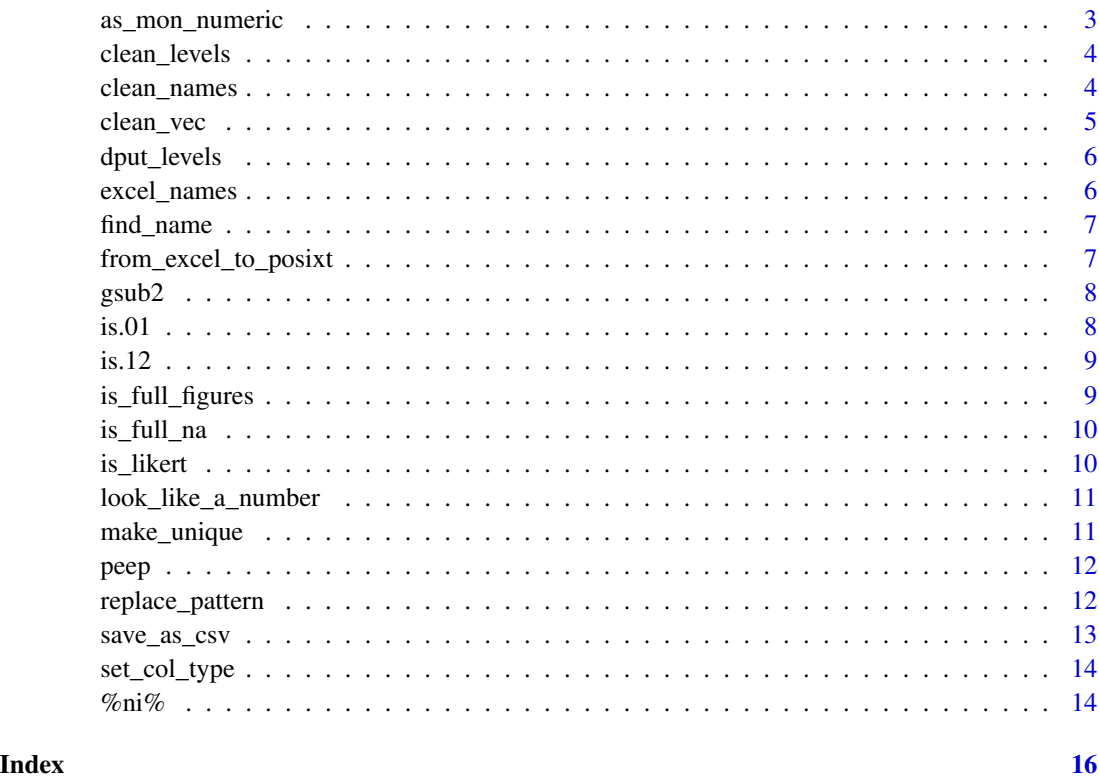

.efface\_test *delete .test file in testthat folder*

### Description

Only usefull during package developpement using testthat package

#### Usage

```
.efface_test()
```
all\_ggplot\_to\_pptx *Save all ggplot in a pptx*

### Description

Save all ggplot in a pptx

<span id="page-2-0"></span>as\_mon\_numeric 3

#### Usage

```
all_ggplot_to_pptx(
 out = "tous_les_graphs.pptx",
 open = TRUE,png = TRUE,folder = "dessin",
 global = TRUE
)
```
#### Arguments

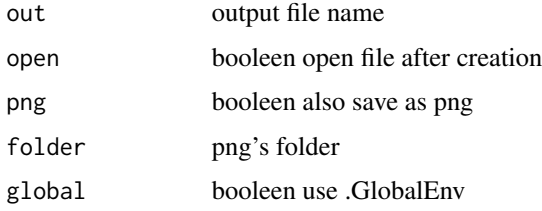

#### Examples

## Not run: all\_ggplot\_to\_pptx()

## End(Not run)

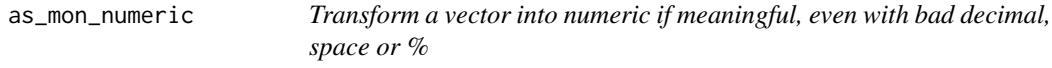

### Description

Transform a vector into numeric if meaningful, even with bad decimal, space or %

#### Usage

as\_mon\_numeric(vec)

#### Arguments

vec a vector

#### Details

Note that text and factors are not transformed as numeric (except FALSE, TRUE, F, T), contrary to R default behavior with 'as.numeric(factor())'

#### Value

a numeric vector

#### Examples

```
as_mon_numeric(c("1", "0", "1"))
as_mon_numeric(c("1.3", "1,5", "1;6", "16%", "17 87 "))
as_mon_numeric(c(TRUE, "A", "F"))
as_mon_numeric(c(TRUE, TRUE, FALSE))
as_mon_numeric(factor(c("toto", "tata", "toto")))
```
clean\_levels *Clean levels label*

#### Description

Clean levels label

#### Usage

clean\_levels(vec, verbose = FALSE, translit = FALSE, punct = FALSE)

#### Arguments

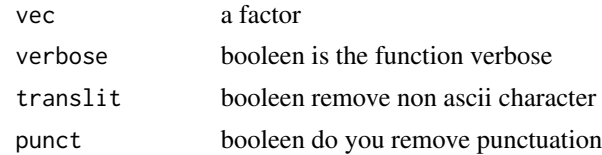

clean\_names *clean\_names*

#### Description

clean\_names

#### Usage

clean\_names(dataset, verbose = FALSE, translit = TRUE)

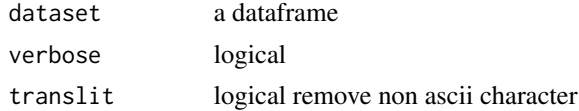

<span id="page-3-0"></span>

#### <span id="page-4-0"></span>clean\_vec 5

#### Value

a dataframe

#### Examples

```
data(iris)
clean_names(iris)
```
#### clean\_vec *Clean character vector*

#### Description

Clean character vector

#### Usage

```
clean_vec(
  vec,
  verbose = FALSE,
  unique = TRUE,keep_number = FALSE,
  translit = TRUE,
  punct = TRUE
\overline{\phantom{a}}
```
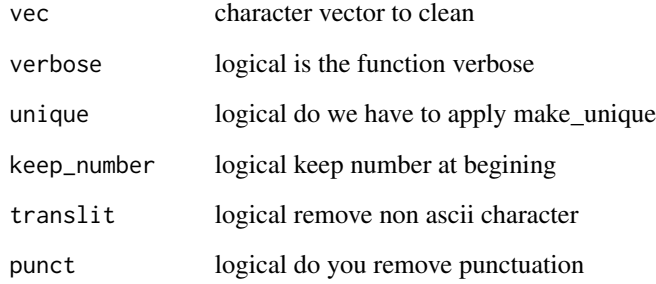

<span id="page-5-0"></span>

return R instruction to create levels

#### Usage

dput\_levels(vec)

#### Arguments

vec a factor or character vector

#### Value

a R instruction

#### Examples

dput\_levels(iris\$Species)

excel\_names *Get position or excel name of column*

#### Description

ncol\_to\_excel returns excel column name from a position number. excel\_to\_ncol returns excel column position number from a column name. excel\_col returns all excel column name.

#### Usage

```
ncol_to_excel(n)
excel_to_ncol(col_name)
```
excel\_col()

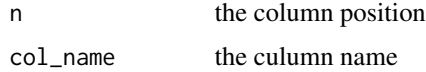

#### <span id="page-6-0"></span>find\_name 7

#### Examples

```
ncol_to_excel(35)
excel_to_ncol("BF")
excel_col()
ncol_to_excel(1:6)
excel_to_ncol(c('AF', 'AG', 'AH'))
```
#### find\_name *find pattern in name's dataset*

#### Description

find pattern in name's dataset

#### Usage

find\_name(dataset, pattern)

#### Arguments

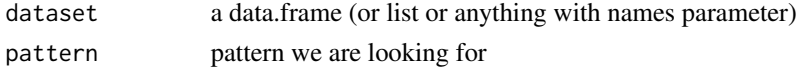

#### Value

a list with position and value

#### Examples

```
find_name(iris,"Sepal")
```
from\_excel\_to\_posixt *transform the excel numeric date format into POSIXct*

#### Description

transform the excel numeric date format into POSIXct

#### Usage

```
from_excel_to_posixt(vec, origin = "1904-01-01")
```
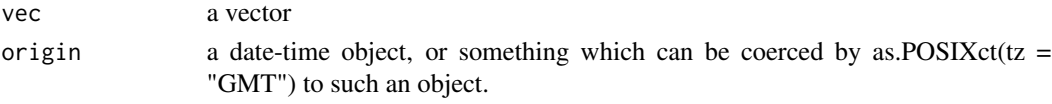

<span id="page-7-0"></span>

like gsub but keep a factor as factor

#### Usage

 $gsub2(x, \ldots)$ 

#### Arguments

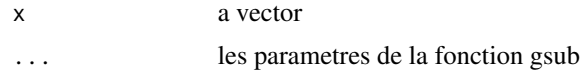

#### Value

a vector

is.01 *does this vector only contains 0 and 1*

#### Description

does this vector only contains 0 and 1

#### Usage

is.01(x)

#### Arguments

x a vector

#### Value

a boolean

#### Examples

is.01(c(0,1,0,0,1)) is.01(c(0,1,0,0,5))

<span id="page-8-0"></span>

does this vector only contains 1 and 2

#### Usage

is.12(x)

#### Arguments

x a vector

#### Value

a boolean

#### Examples

is.12(c(1,1,2,1,2)) is.12(c(1,1,2,1,5))

is\_full\_figures *Predicate for charater vector full of figures*

#### Description

detects if a character vector is only made with figures. Useful when you

#### Usage

is\_full\_figures(.)

#### Arguments

. a vector of character (and eventually NA's)

#### Value

a boolean

#### Examples

```
is_full_figures(c(NA,"0","25.3"))
is_full_figures((c(NA,"0","25_3")))
```
<span id="page-9-0"></span>

is\_full\_na test if the vector is full of NA's

#### Usage

is\_full\_na(.)

#### Arguments

. a vector

#### Value

a vector of boolean

#### Examples

is\_full\_na(c(NA, NA, NA))

is\_likert *is a factor a likert scale*

#### Description

is a factor a likert scale

#### Usage

is\_likert(vec, lev)

#### Arguments

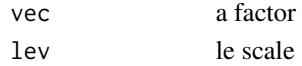

#### Value

boolean

#### Examples

```
is_likert(iris$Species,c("setosa","versicolor","virginica"))
is_likert(iris$Species,c("setosa","versicolor","virginica","banana"))
is_likert(iris$Species,c("setosa","versicolor"))
```
<span id="page-10-0"></span>look\_like\_a\_number *return TRUE if this look like a number*

#### Description

return TRUE if this look like a number

#### Usage

look\_like\_a\_number(vec)

#### Arguments

vec a vector

#### Value

un booleen

make\_unique *make.unique improvement*

#### Description

make.unique improvement

#### Usage

make\_unique(vec, sep =  $"$ \_")

#### Arguments

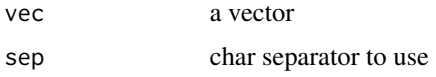

#### Value

a vector

#### Examples

```
make_unique(c("a","a","a","b","a","b","c"))
```
<span id="page-11-0"></span>

peep some data at one step of a pipeline.

#### Usage

peep(data, ..., printer = print, verbose = FALSE)

#### Arguments

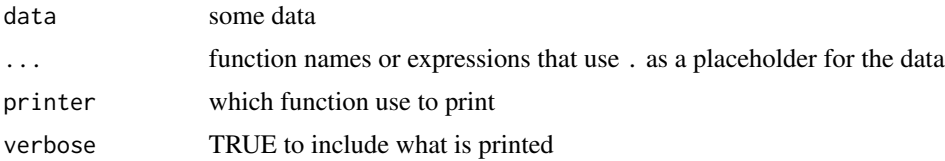

#### Value

the input data

#### Examples

```
if( require(magrittr) ){
  # just symbols
  iris %>% peep(head,tail) %>% summary
  # expressions with .
  iris %>% peep(head(., n=2),tail(., n=3) ) %>% summary
  # or both
  iris %>% peep(head,tail(., n=3) ) %>% summary
  # use verbose to see what happens
  iris %>% peep(head,tail(., n=3), verbose = TRUE) %>% summary
}
```
replace\_pattern *Replace pattern everywhere in a data.frame*

#### Description

Replace pattern everywhere in a data.frame

#### Usage

```
replace_pattern(dataset, pattern, replacement, exact = FALSE)
```
#### <span id="page-12-0"></span>save\_as\_csv 13

#### Arguments

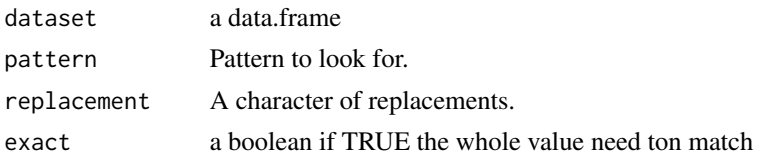

#### Value

a data.frame

#### Examples

```
dataset <- data.frame(
 col_a = as.factor(leftters)[1:7],col_b = letters[1:7],col_c = 1:7,
 col_d = paste0(letters[1:7], letters[1:7]),
  stringsAsFactors = FALSE
\mathcal{L}# replace pattern
replace_pattern(dataset, "a", "XXX-")
# With exact matching
replace_pattern(dataset, "a", "XXX-", exact = TRUE)
```
save\_as\_csv *export a data.frame to csv*

#### Description

export a data.frame to csv

#### Usage

```
save_as_csv(dataset, path, row.names = FALSE, ...)
```
#### Arguments

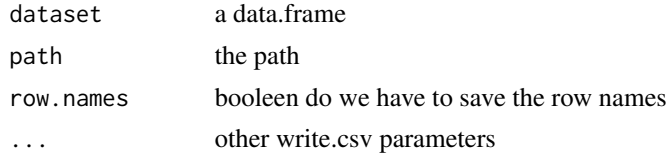

#### Value

file name as character

#### Examples

```
## Not run:
iris %>% save_as_csv(file.path(tempdir(),'coucou.csv')) %>% browseURL()
```
## End(Not run)

set\_col\_type *set a given coltype to each column in a data.frame*

#### Description

set a given coltype to each column in a data.frame

#### Usage

```
set_col_type(dataset, col_type)
```
#### Arguments

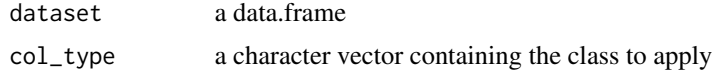

#### Value

a data.frame

%ni% *not in*

#### Description

not in

#### Usage

x %ni% table

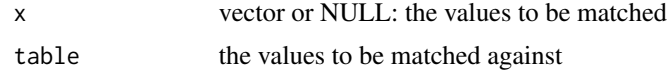

<span id="page-13-0"></span>

 $\%$ ni% 15

#### Examples

"a" %ni% letters "coucou" %ni% letters

# <span id="page-15-0"></span>Index

.efface\_test, [2](#page-1-0) %ni%, [14](#page-13-0) all\_ggplot\_to\_pptx, [2](#page-1-0) as\_mon\_numeric, [3](#page-2-0) clean\_levels, [4](#page-3-0) clean\_names, [4](#page-3-0) clean\_vec, [5](#page-4-0) dput\_levels, [6](#page-5-0) excel\_col *(*excel\_names*)*, [6](#page-5-0) excel\_names, [6](#page-5-0) excel\_to\_ncol *(*excel\_names*)*, [6](#page-5-0) find\_name, [7](#page-6-0) from\_excel\_to\_posixt, [7](#page-6-0) gsub2, [8](#page-7-0) is.01, [8](#page-7-0) is.12, [9](#page-8-0) is\_full\_figures, [9](#page-8-0) is\_full\_na, [10](#page-9-0) is\_likert, [10](#page-9-0) look\_like\_a\_number, [11](#page-10-0) make\_unique, [11](#page-10-0) ncol\_to\_excel *(*excel\_names*)*, [6](#page-5-0) peep, [12](#page-11-0) replace\_pattern, [12](#page-11-0) save\_as\_csv, [13](#page-12-0) set\_col\_type, [14](#page-13-0)